## **Il n'est pas nécessaire d'imprimer. Tu peux écrire sur une feuille ou dans un cahier. Je donnerai la correction plus tard.**

## **1- Calcule.**

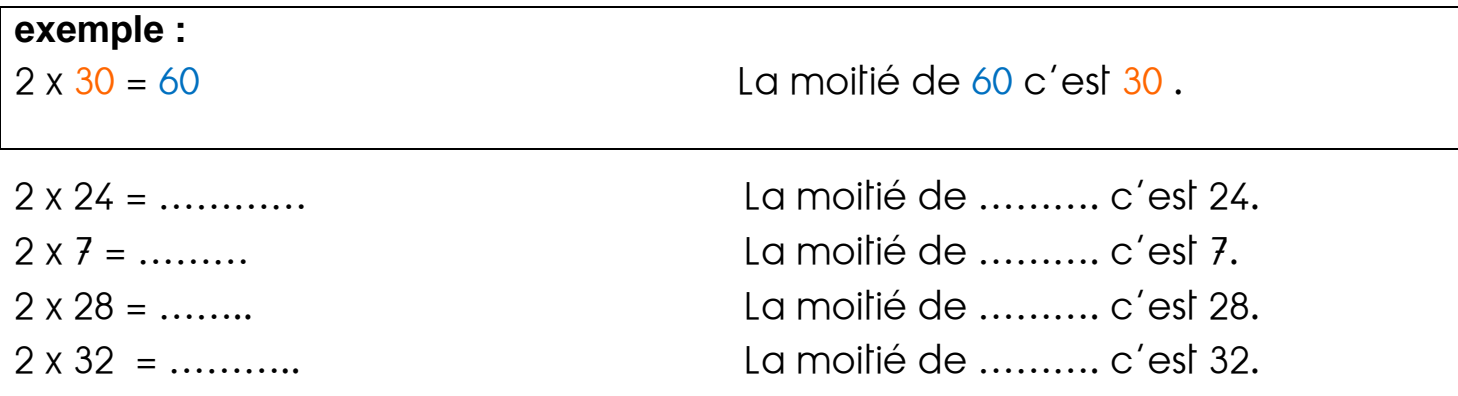

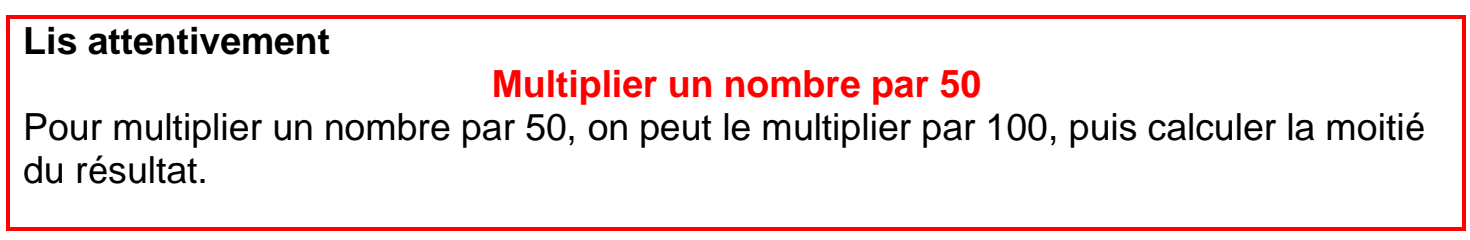

## **2-Calcule comme dans l'exemple.**

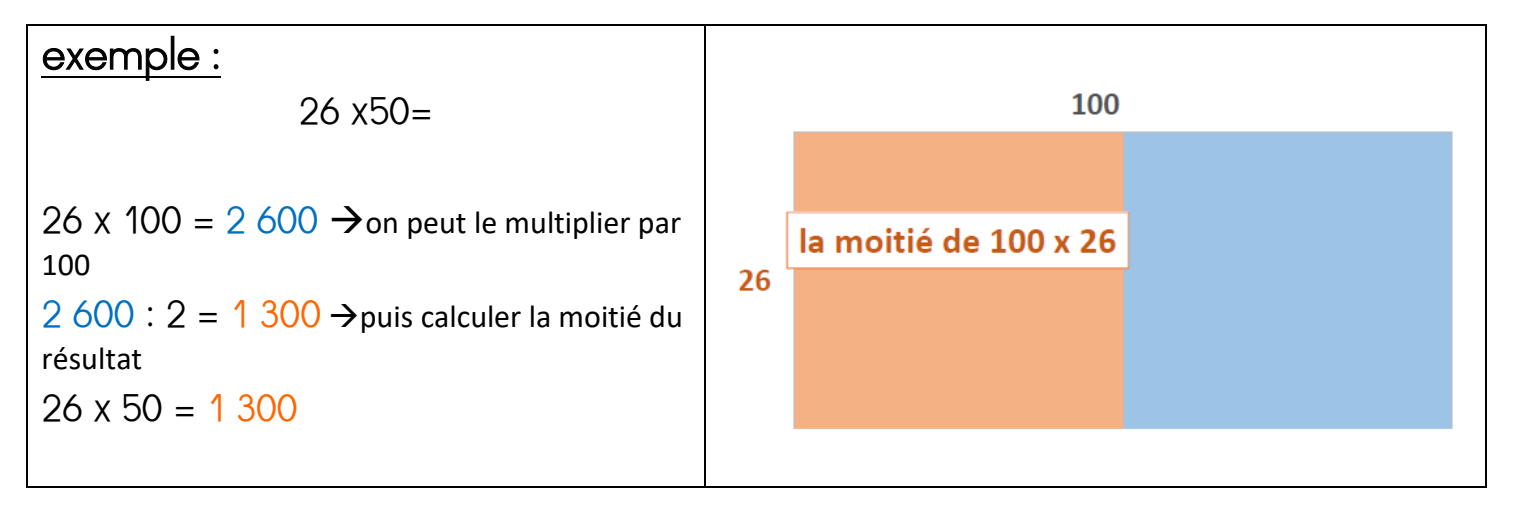

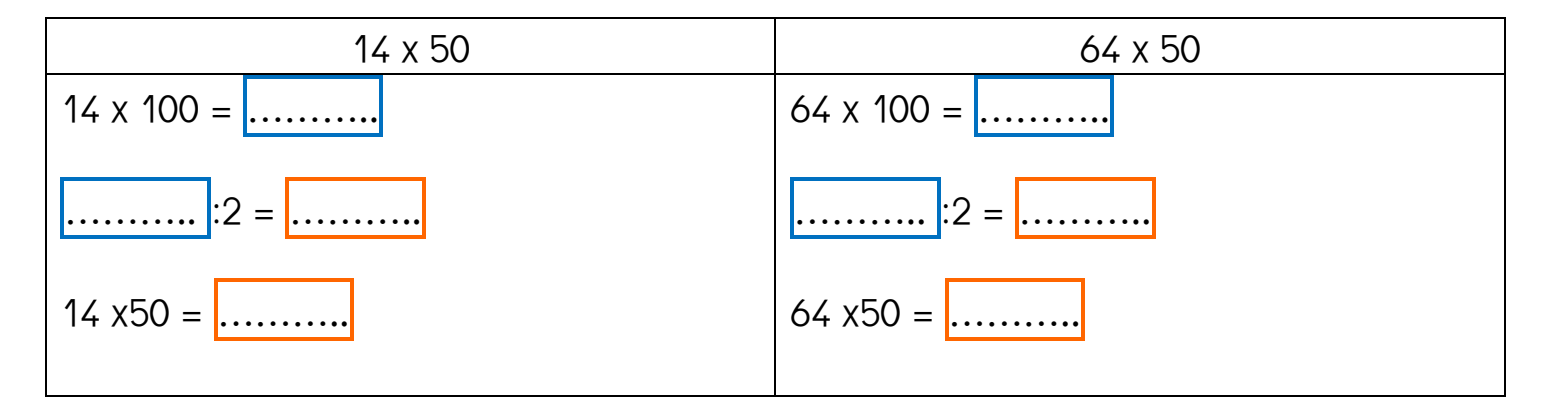

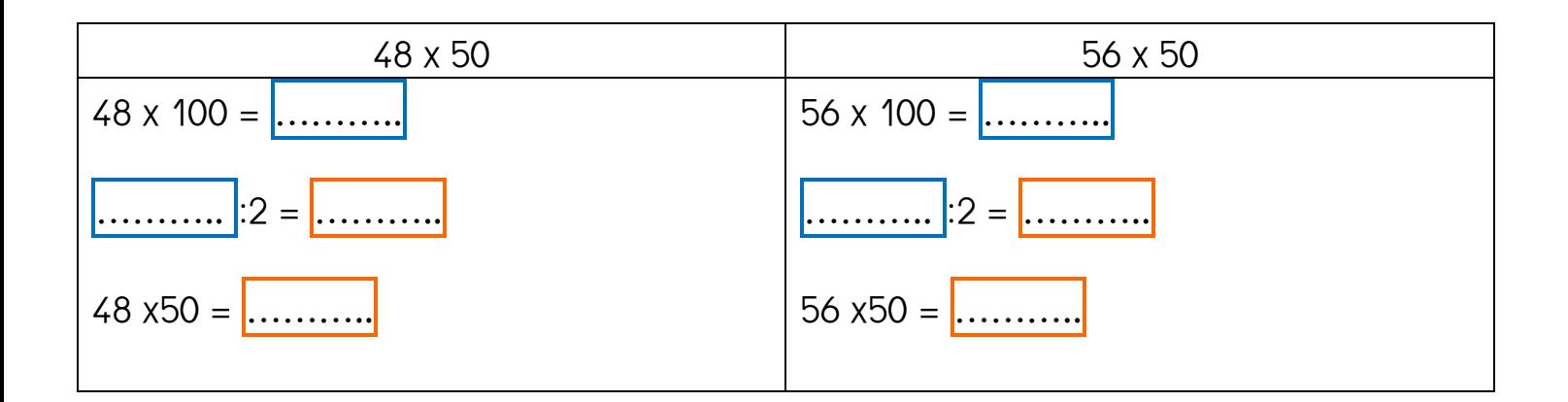

**3- Place les lettres qui correspondent aux écritures données sur la droite graduée.**

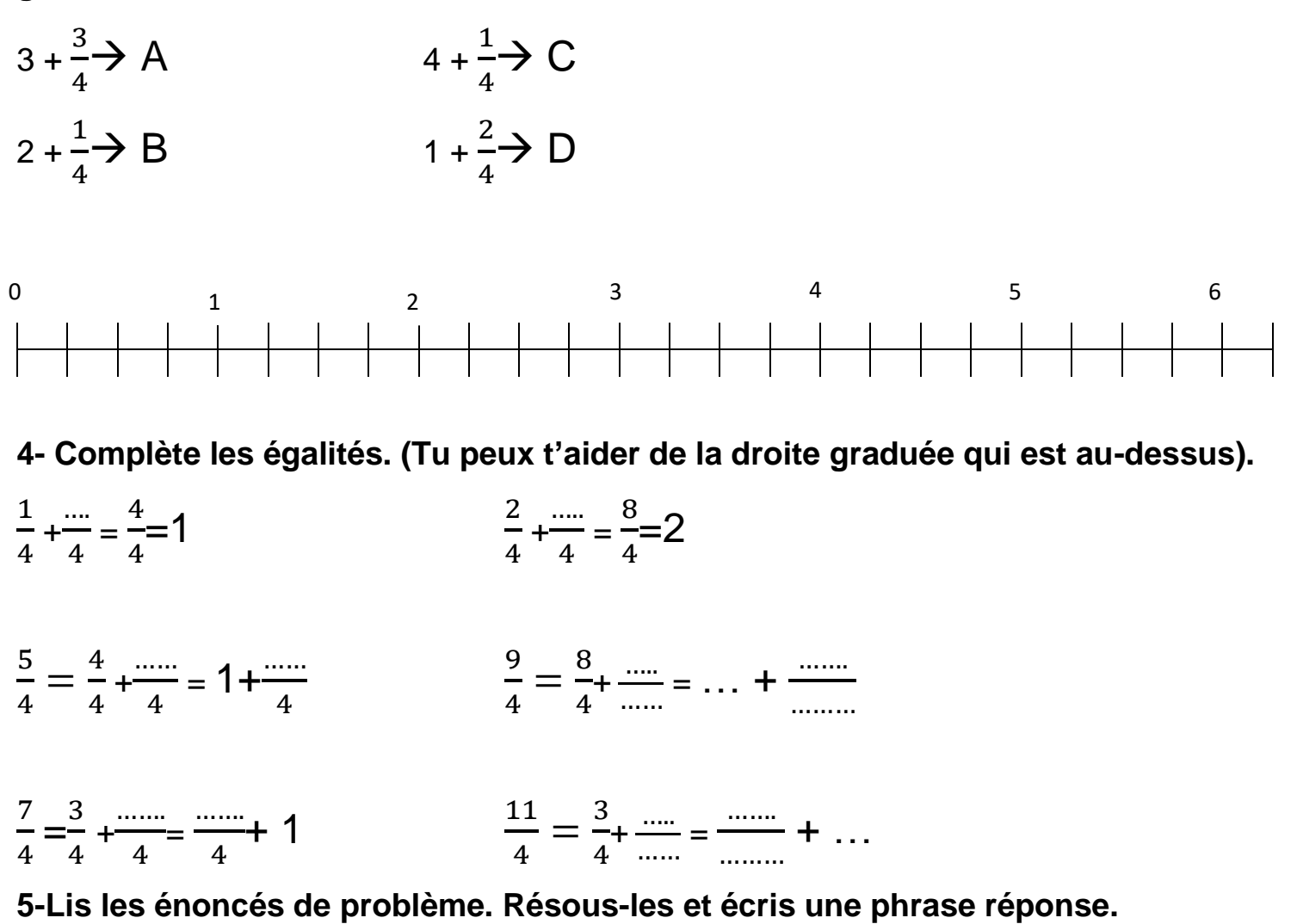

a) Une voiture a parcouru les  $\frac{26}{3}$  du tour d'un circuit. A-t-elle couvert plus de 8 tours de ce circuit ? (Tu peux t'aider de la droite graduée).

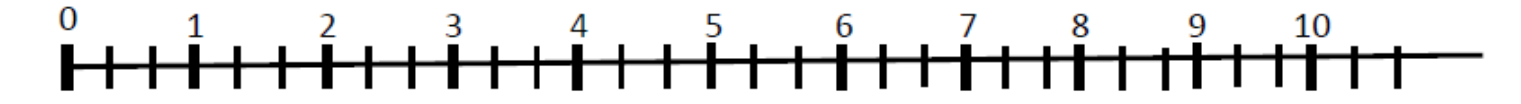

b) Pierre a 24 billes. Il donne le tiers de ses billes à Paul. Combien de billes donne-t il à Paul ?

Maintenant, va sur le site calculatice [https://calculatice.ac-lille.fr/spip.php?rubrique2,](https://calculatice.ac-lille.fr/spip.php?rubrique2) onglet « les exercices », onglet « niveau CM1 », rubrique « mémoriser les tables de multiplication », rubrique « tables x6x7x8x9x9 », fais les exercices « opérations à trous » et « Pok »Maths »

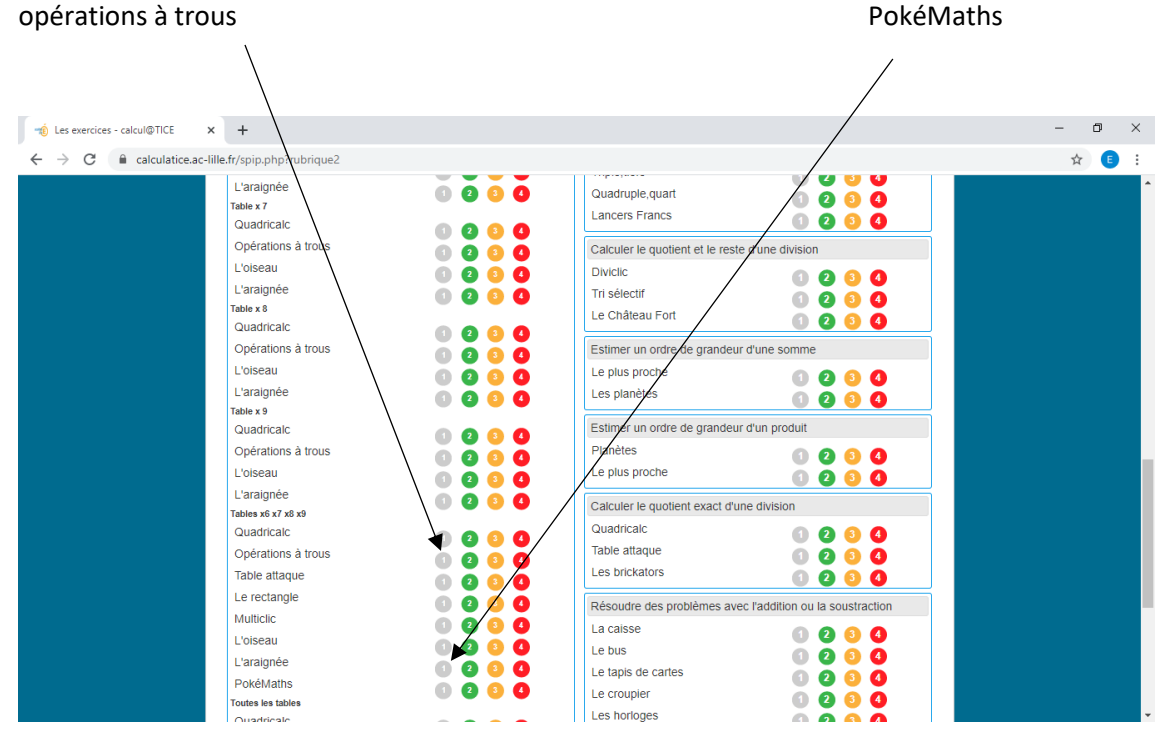